## *Anleitung Dateianlage Briefumschlag DIN Lang ohne Fenster, Haftkleber*

## **Vorderseite (Rückseite unbedruckt)**

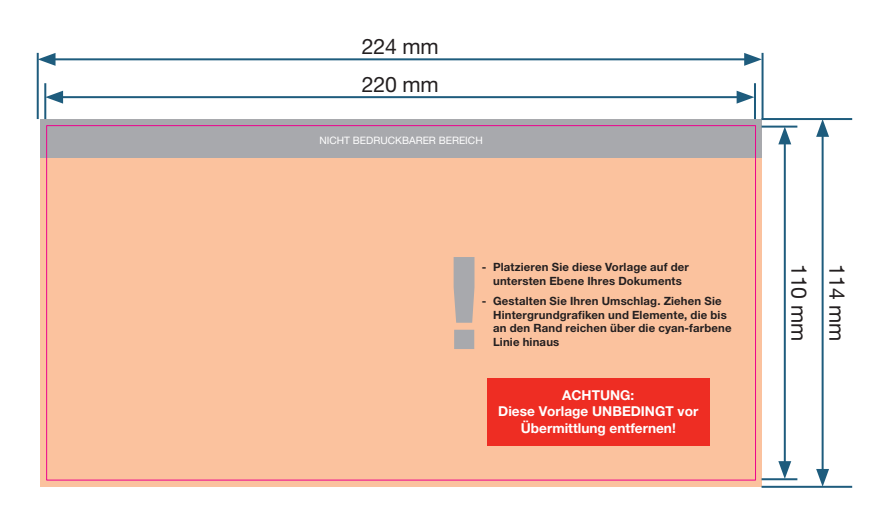

Bitte verwenden Sie unbedingt die auf der nächsten Seite vorhandene Vorlage!

Bitte informieren Sie sich bei Ihrem jeweiligen Brief-Dienstleister (z. B. Deutsche Post) über die verschiedenen Versendungsarten und deren Bestimmungen.

**Dateiformat**: 224 x 114 mm

**Endformat:** 220 x 110 mm

**Beschnittzugabe zu allen Seiten:** 2 mm

**Sicherheitsabstand:** 2 mm

**Dokumenteigenschaften:** 300dpi / CMYK / Texte in Pfade

## **Wichtig:**

Die Farbe für den Aufdruck in schwarz immer mit 100% K (Schwarz) anlegen. HKS-Farben als Volltonfarben anlegen und unbedingt mit der HKS-Nr. benennen.

- **Platzieren Sie diese Vorlage auf der untersten Ebene Ihres Dokuments**
- **Gestalten Sie Ihren Umschlag. Ziehen Sie Hintergrundgrafiken und Elemente, die bis Example 12 and 7 and 7 and 7 and 7 and 7 and 7 and 7 and 7 and 7 and 7 and 7 and 7 and 7 and 7 and 7 and 7 and 7 and 7 and 7 and 7 and 7 and 7 and 7 and 7 and 7 and 7 and 7 and 7 and 7 and 7 and 7 and 7 and 7 and 7 and 7**

**ACHTUNG: Diese Vorlage UNBEDINGT vor Übermittlung entfernen!**